## **Scanner un document avec son téléphone portable**

- Des ressources - Logiciels gratuits -

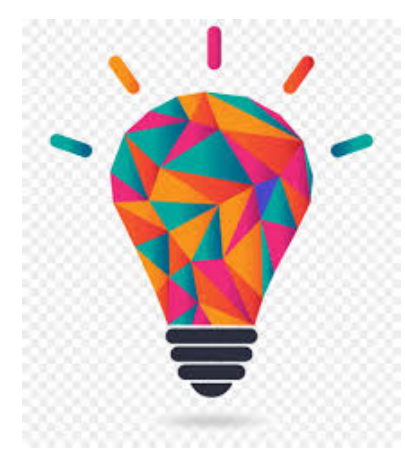

Date de mise en ligne : mardi 6 avril 2021

**Copyright © Collège PIERRE BROSSOLETTE - Tous droits réservés**

Pour scanner un document et créer un fichier pdf que vous pouvez envoyer à vos enseignants, il existe des applications gratuites et simples d'utilisation.

Par exemple :

- Microsoft Lens - PDF Scanner

- CamScanner - Phone PDF Creator